## **GetLinkedObjects**

GetLinkedObjects, (a).

:

:

. :

١ī

function GetLinkedObjects (type1 : string, id : string, type2 : string)

1. 2. 3. **type2** – , . , . **type1** – , . **id** – , .

П Отключить

Связь объектов 1

Выбор объектов

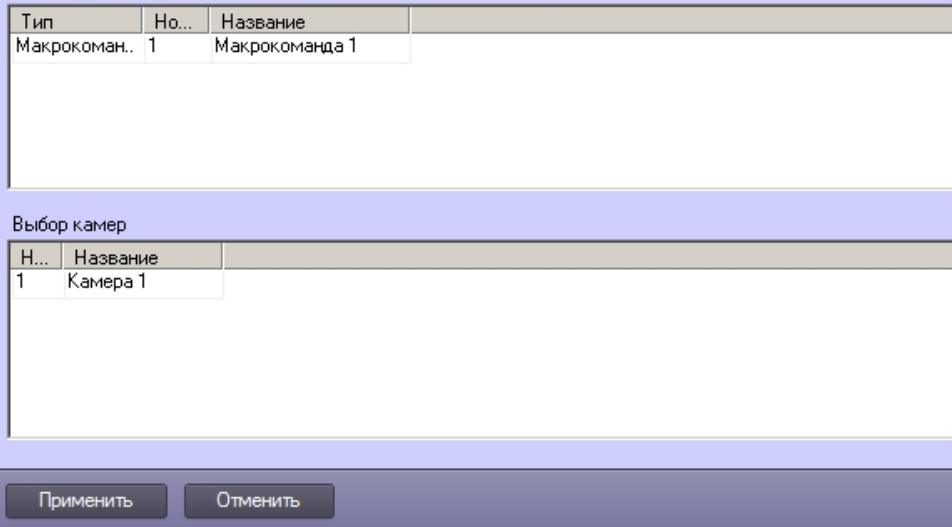

, 1.

```
if (Event.SourceType == "MACRO")
{
    var msgstr = GetLinkedObjects("CAM","1","MACRO")
    DebugLogString(" " + msgstr);
}
```
« MACRO:1».